# Министерство образования и науки Российской Федерации Федеральное государственное бюджетное образовательное учреждение высшего образования «Смоленский государственный университет»

Кафедра прикладной математики и информатики

«Утверждаю»

Проректор по учебной работе \_\_\_\_\_\_\_\_\_\_\_ Ю.А. Устименко «8» сентября 2021 г.

# **Рабочая программа дисциплины Б1.В.15 Программирование для ОС Android**

Направление подготовки **01.03.02 Прикладная математика и информатика** Направленность (профиль) **Математическое и информационное моделирование** Форма обучения – очная  $Kypc-3$ Семестр – 6 Всего зачетных единиц – 2, часов – 72

Форма отчетности: зачет – 6 семестр

Программу разработал: кандидат педагогических наук, доцент Козлов С.В., ассистент А.А. Жарков

Одобрена на заседании кафедры «01» сентября 2021 г., протокол № 1

Заведующий кафедрой \_\_\_\_\_\_\_\_А.С. Винокурова

Смоленск 2021

## **1. Место дисциплины в структуре ОП**

Дисциплина «Программирование для ОС Android» относится к дисциплинам части, формируемой участниками образовательных отношений, основной образовательной программы по направлению подготовки 01.03.02 Прикладная математика и информатика.

При изучении данной дисциплины необходимы компетенции студентов, сформированные при изучении таких дисциплин, как «Языки и методы программирования», «Базы данных», «Структуры и алгоритмы компьютерной обработки данных» и др. Курс построен так, чтобы сформировать у студентов целостное представление об особенностях программирования для мобильной операционной системы Android.

Изучение курса основано на традиционных методах высшей школы, тесной взаимосвязи со смежными курсами, а также на использовании современных сред разработки для мобильных операционных систем.

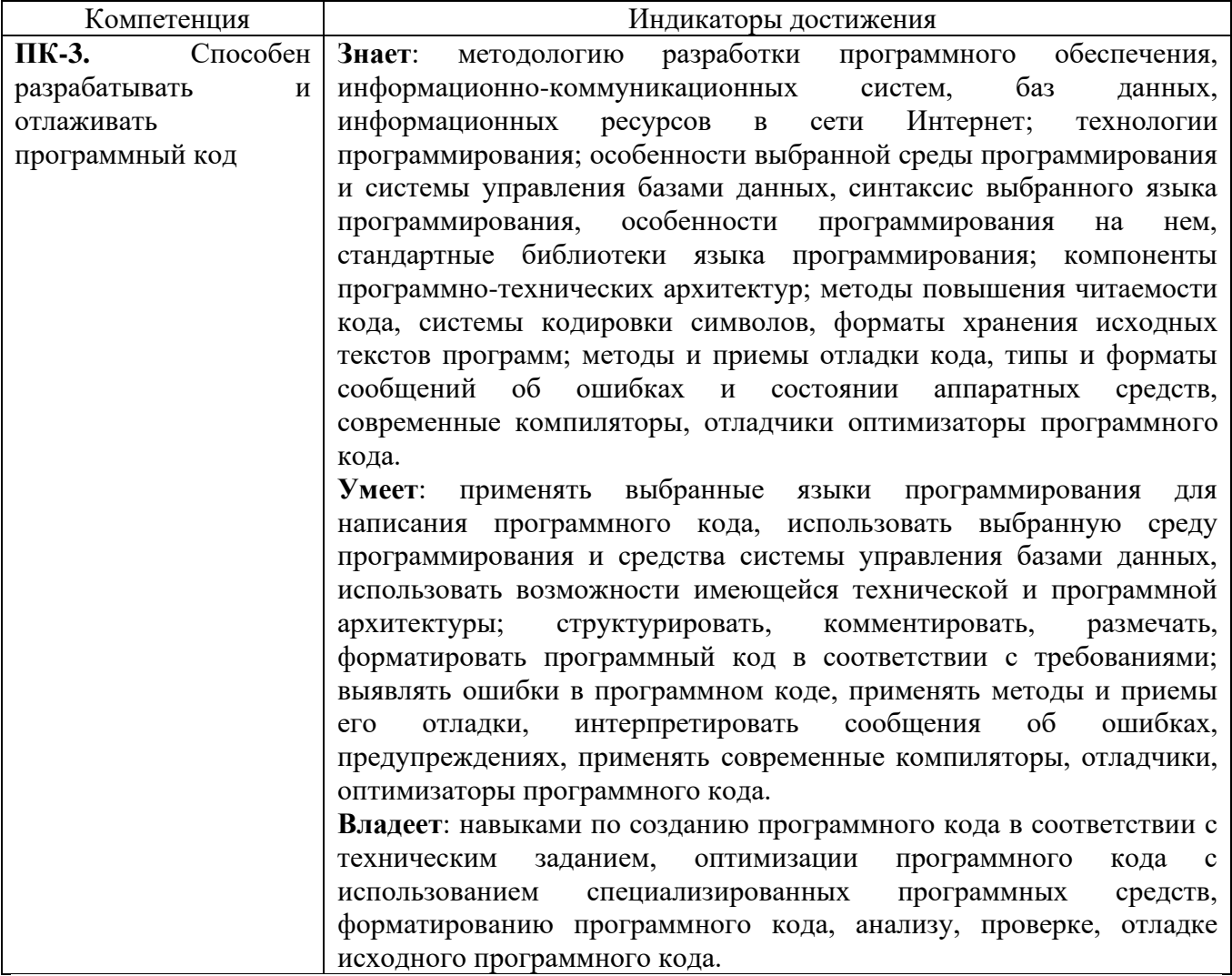

# **2. Планируемые результаты обучения по дисциплине**

# **3. Содержание дисциплины**

- 1. **Знакомство с интегрированной средой разработки Android Studio**. Первый взгляд на IDE Android Studio. Основные секции: секция редактирования кода, окно навигации по проекту, верхнее меню.
- 2. **Основы языка программирования Java.** Примитивные типы данных, массивы, ArrayList, Map. Операторы ветвления if, if else. Оператор выбора switch. Циклы.
- 3. **ООП в Java**. Создание класса. Наследование. Перегрузка методов класса. Interface. Реализация interface.
- 4. **Построение пользовательского интерфейса проекта для Android средствами xml в Android Studio.** Знакомство с Activity. Manifest.xml. Создание первого проекта на Android. Знакомство с xml-разметкой. Контейнеры LinearLayout, FrameLayout, RelativeLayout. Работа с секцией Object Library. Изучение основных компонентов пользовательского интерфейса: EditText, TextView, Button, ImageView, CheckBox, RadioButton. Знакомство с Activity. Приложение с несколькими Activity. Переход между Activity. Manifest.xml.
- 5. **Работа с Web.** Mapping сущностей. AsyncTask. Подключение сторонних библиотек в Gradle. GSON от Google Http-запросы. HttpUrlConnection. Работа с web-сервисом. Асинхронные задачи (AsyncTask). Получение данных в формате json. Api работы с json. GSON – библиотека для сериализации и десериализации объектов и для маппинга сущностей. Подключение сторонних библиотек в Gradle как зависимостей.
- 6. **База данных SQLite. Сторонние библиотеки ORMLite, Realm SQLite.** Создание базы данных. Создание таблиц. Сторонние библиотеки для работы с БД: ORMLite, Realm
- 7. **Работа с фрагментами.** Android toolbar. Класс Fragment. Создание фрагмента. Переход между фрагментами. Стек фрагментов. Android toolbar.
- 8. **Handler, BroadcastReceiver.** Otto EventBus. Полезный класс Handler. Реакция на широковещательное сообщение с помощью BroadcastReceiver. Event bus от Otto.
- 9. **Сторонние библиотеки для работы с web.** Retrofit 2.0, ion, Picasso.Библиотеки для httpзапросов и загрузки изображений.
- 10. **Разработка прототипа приложения**. Создание прототипа приложения для мобильной операционной системы Android и его подготовка к размещению в магазине приложений Google Play.

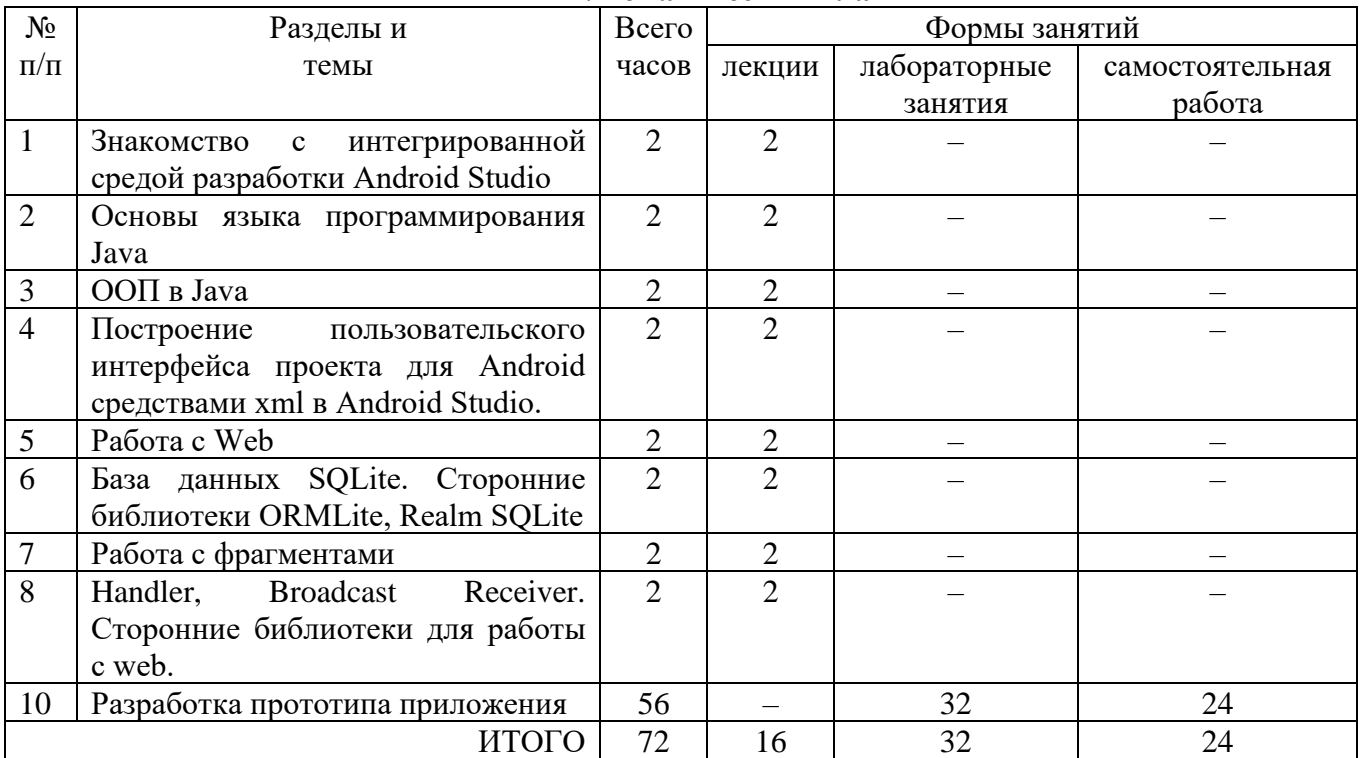

# **4. Тематический план**

# **5. Виды учебной деятельности**

#### **Занятия лекционного типа**

1. **Знакомство с интегрированной средой разработки Android Studio**. Первый взгляд на IDE Android Studio. Основные секции: секция редактирования кода, окно навигации по проекту, верхнее меню.

2. **Основы языка программирования Java.** Примитивные типы данных, массивы, ArrayList, Map. Операторы ветвления if, if else. Оператор выбора switch. Циклы.

3. **ООП в Java**. Создание класса. Наследование. Перегрузка методов класса. Interface. Реализация interface.

4. **Построение пользовательского интерфейса проекта для Android средствами xml в Android Studio.** Знакомство с Activity. Manifest.xml. Создание первого проекта на Android. Знакомство с xml-разметкой. Контейнеры LinearLayout, FrameLayout, RelativeLayout. Работа с секцией Object Library. Изучение основных компонентов пользовательского интерфейса: EditText, TextView, Button, ImageView, CheckBox, RadioButton. Знакомство с Activity. Приложение с несколькими Activity. Переход между Activity. Manifest.xml.

5. **Работа с Web.** Mapping сущностей. AsyncTask. Подключение сторонних библиотек в Gradle. GSON от Google Http-запросы. HttpUrlConnection. Работа с web-сервисом. Асинхронные задачи (AsyncTask). Получение данных в формате json. Api работы с json. GSON – библиотека для сериализации и десериализации объектов и для маппинга сущностей. Подключение сторонних библиотек в Gradle как зависимостей.

6. **База данных SQLite. Сторонние библиотеки ORMLite, Realm SQLite.** Создание базы данных. Создание таблиц. Сторонние библиотеки для работы с БД: ORMLite, Realm

7. **Работа с фрагментами.** Android toolbar. Класс Fragment. Создание фрагмента. Переход между фрагментами. Стек фрагментов. Android toolbar.

8. **Handler, BroadcastReceiver. Сторонние библиотеки для работы с web.** Otto EventBus. Полезный класс Handler. Реакция на широковещательное сообщение с помощью BroadcastReceiver. Event bus от Otto. Retrofit 2.0, ion, Picasso.Библиотеки для http-запросов и загрузки изображений.

## **Лабораторные работы**

**Лабораторная работа №1.** *Основы языка программирования Java*

1. Формализовать идею приложения.

#### **Лабораторная работа №2.** *ООП в Java*

1. Формализовать идею приложения с использованием ООП.

**Лабораторная работа №3-4.** *Построение пользовательского интерфейса проекта для Android средствами xml в Android Studio*

1. Сформулировать техническое задание на разработку приложения.

#### **Лабораторная работа №5-6.** *Работа с Web*

1. Сформулировать техническое задание на разработку приложения.

#### **Лабораторная работа №7-8.** *База данных SQLite. Сторонние библиотеки ORMLite, Realm SQLite*

1. Разработать дизайн приложения.

# **Лабораторная работа №9-10.** *Работа с фрагментами*

1. Разработать архитектуру приложения.

# **Лабораторная работа №11-12.** *Handler, BroadcastReceiver*

1. Разработать прототип приложения.

**Лабораторная работа №13-14.** *Сторонние библиотеки для работы с web* 1. Провести тестирование разработанного прототипа.

#### **Лабораторная работа №15-16.** *Разработка прототипа приложения*

1. Подготовить приложение для размещения в магазине приложений Google Play.

# **Самостоятельная работа:**

Текущая самостоятельная работа направлена на углубление и закрепление знаний студентов и развитие их практических умений. Она заключается в работе с лекционными материалами, поиске и обзоре литературы и электронных источников, информации по заданным темам курса, опережающей самостоятельной работе, в изучении тем, вынесенных на самостоятельную проработку, подготовке к лабораторным занятиям.

Самостоятельная внеаудиторная работа студентов состоит в:

- проработке лекционного материала, составлении конспекта лекций по темам, вынесенным на самостоятельное изучение;
- выполнении домашних заданий.

#### **Темы для самостоятельного изучения**

- 1. IDE Android Studio.
- 2. Перегрузка методов класса.
- 3. Реализация interface.
- 4. Секция Object Library.
- 5. Приложение с несколькими Activity.
- 6. Api работы с json.
- 7. Библиотека в Gradle.
- 8. Сторонние библиотеки для работы с БД: ORMLite, Realm.
- 9. Класс Fragment.
- 10. Класс Handler.
- 11. Библиотеки для http-запросов и загрузки изображений.
- 12. Прототип приложения для мобильной операционной системы Android.

Консультирование студентов осуществляться в индивидуальном порядке на занятиях и во внеурочное время. Выполнение самостоятельной работы оценивается по электронным материалам, подготовленным студентами. Результаты деятельности накапливаются в индивидуальных портфолио студентов.

# **6. Критерии оценивания результатов освоения дисциплины (модуля)**

# **6.1. Оценочные средства и критерии оценивания для текущей аттестации**

#### **Теоретические вопросы**

- 1. Основные секции: секция редактирования кода, окно навигации по проекту, верхнее меню.
- 2. Основы языка программирования Java.
- 3. ООП в Java.
- 4. Построение пользовательского интерфейса проекта для Android средствами xml в Android Studio.
- 5. Работа с Web.
- 6. База данных SQLite.
- 7. Сторонние библиотеки ORMLite, Realm SQLite.
- 8. Работа с фрагментами. Android toolbar.
- 9. Handler, BroadcastReceiver.
- 10. Сторонние библиотеки для работы с web.

#### **Критерии оценивания теоретических вопросов**

Нормы оценивания ответов на теоретические вопросы

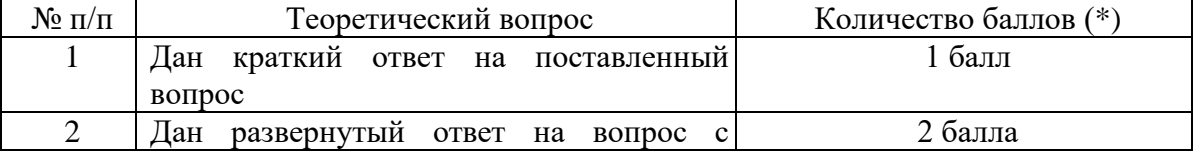

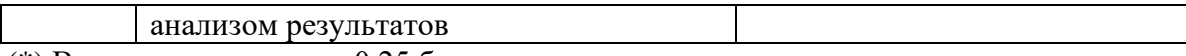

(\*) Возможна градация в 0,25 балла.

Шкала оценивания. Оценка «зачтено» за ответы на теоретические вопросы выставляется, если набрано не менее 3 баллов при ответе на три вопроса, в противном случае выставляется «не зачтено».

# **Задание к лабораторным работам**

- 1. Формализовать идею приложения.
- 2. Сформулировать техническое задание на разработку приложения.
- 3. Разработать дизайн приложения.
- 4. Разработать архитектуру приложения.
- 5. Разработать прототип приложения.
- 6. Провести тестирование разработанного прототипа.
- 7. Подготовить приложение для размещения в магазине приложений GooglePlay.

# **Критерии оценивания выполнения лабораторных работ**

## Нормы оценивания каждой лабораторной работы:

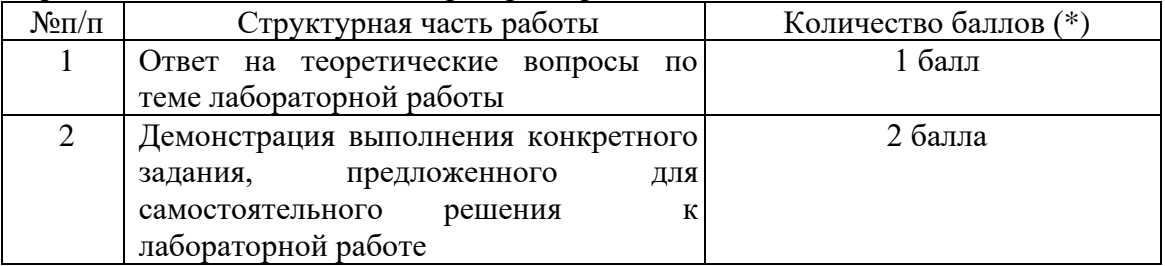

(\*) с возможностью градации до 0,25 балла.

Шкала оценивания. Оценка «зачтено» за лабораторную работу выставляется, если набрано не менее 2 баллов, в противном случае за работу выставляется «не зачтено».

# **6.2. Оценочные средства и критерии оценивания для промежуточной аттестации Зачетная работа**

- 1. Сформулировать техническое задание на разработку приложения «Видеотека».
- 2. Разработать дизайн и архитектуру приложения.
- 3. Разработать прототип приложения «Видеотека».

# **Критерии оценивания зачетной работы**

#### 1. Нормы оценивания работы

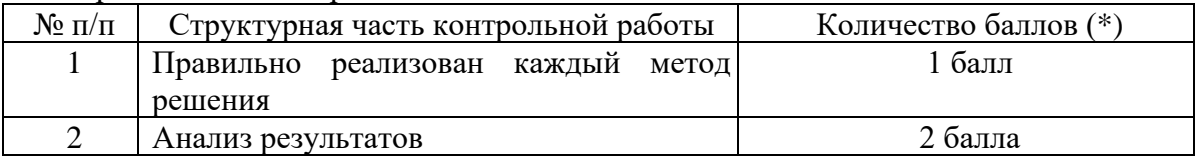

(\*) Возможна градация в 0,25 балла.

2. Шкала оценивания работы:

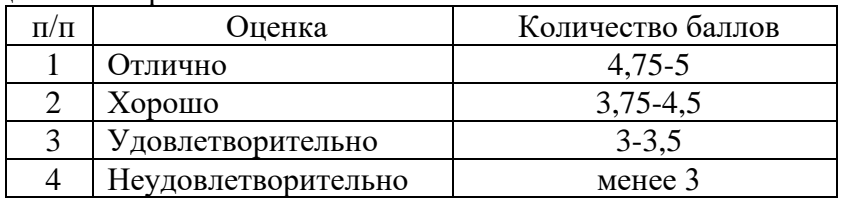

# **Критерий получения зачета**

Зачет выставляется по результатам работы студента в течение семестра. Для получения зачета студент должен:

- уметь отвечать на теоретические вопросы, рассмотренные на лекциях;
- уметь решать задачи, предложенные на лабораторных занятиях;

• уметь решать задачи, предложенные на зачетной контрольной работе.

# **7. Перечень основной и дополнительной учебной литературы**

# **7.1. Основная литература**

- 1. Гниденко И. Г. Технологии и методы программирования: учебное пособие для вузов / И. Г. Гниденко, Ф. Ф. Павлов, Д. Ю. Федоров. – Москва: Издательство Юрайт, 2020. – 235 с. – (Высшее образование). – ISBN 978-5-534-02816-4. – URL:<https://urait.ru/bcode/450999>
- 2. Зыков С. В. Программирование. Объектно-ориентированный подход: учебник и практикум для вузов / С. В. Зыков. – Москва: Издательство Юрайт, 2020. – 155 с. – (Высшее образование). – ISBN 978-5-534-00850-0. – URL :<https://urait.ru/bcode/451488>
- 3. Казанский А. А. Программирование на Visual C#: учебное пособие для вузов / А. А. Казанский. – 2-е изд., перераб. и доп. – Москва: Издательство Юрайт, 2020. – 192 с. – (Высшее образование). – ISBN 978-5-534-12338-8. – URL:<https://urait.ru/bcode/451467>
- 4. Лаврищева Е. М. Программная инженерия. Парадигмы, технологии и CASE-средства: учебник для вузов / Е. М. Лаврищева. – 2-е изд., испр. – Москва: Издательство Юрайт, 2020. – 280 с. – (Высшее образование). – ISBN 978-5-534-01056-5. – URL: <https://urait.ru/bcode/452156>
- 5. Методы оптимизации: теория и алгоритмы: учебное пособие для вузов / А. А. Черняк, Ж. А. Черняк, Ю. М. Метельский, С. А. Богданович. – 2-е изд., испр. и доп. – Москва: Издательство Юрайт, 2020. – 357 с. – (Высшее образование). – ISBN 978-5-534-04103-3. – URL:<https://urait.ru/bcode/453567>
- 6. Трофимов В. В. Алгоритмизация и программирование: учебник для вузов / В. В. Трофимов, Т. А. Павловская; под редакцией В. В. Трофимова. – Москва: Издательство Юрайт, 2020. – 137 с. – (Высшее образование). – ISBN 978-5-534-07834-3. – URL: <https://urait.ru/bcode/452333>

# **7.2 Дополнительная литература**

- 1. Соколова, В. В. Вычислительная техника и информационные технологии. Разработка мобильных приложений : учебное пособие для вузов / В. В. Соколова. - Москва : Издательство Юрайт, 2021. — 175 с. — (Высшее образование). — ISBN 978-5-9916-6525-4. — Текст : электронный // Образовательная платформа Юрайт [сайт]. — URL: https://urait.ru/bcode/470155 (дата обращения: 18.10.2021).
- 2. Android Programming: The Big Nerd Ranch Guide by Bill Phillips, Chris Stewart, Brian Hardy and Kristin Marsicano, 605 стр.
- 3. The Busy Coder's Guide to Android Development by [Mark L. Murphy](http://www.amazon.com/s/ref=dp_byline_sr_book_1?ie=UTF8&text=Mark+L.+Murphy&search-alias=books&field-author=Mark+L.+Murphy&sort=relevancerank)

# **7.3. Перечень ресурсов информационно-телекоммуникационной сети Интернет**

- 1. Официальный сайт корпорации Google.
- 2. <http://developer.android.com/intl/ru/index.html>
- 3. <http://www.vogella.com/tutorials/android.html>
- 4. [https://android-arsenal.com](https://android-arsenal.com/)
- 5. [http://square.github.io/retrofit](http://square.github.io/retrofit/)
- 6. [http://square.github.io/otto](http://square.github.io/otto/)
- 7. [http://square.github.io/picasso](http://square.github.io/picasso/)
- 8. <https://github.com/koush/ion>
- 9. Национальный открытый университет (intuit.ru).

10. Национальная платформа открытого образования (openedu.ru)

# **8. Материально-техническое обеспечение**

**Учебная аудитория для проведения занятий семинарского типа, групповых и индивидуальных консультаций, текущего контроля и промежуточной аттестации** компьютерная аудитория с выходом в Интернет.

**Помещение для самостоятельной работы** – компьютерный класс с доступом к сети «Интернет» и ЭИОС СмолГУ.

## **9.Программное обеспечение**

KasperskyEndpointSecurity для бизнеса Стандартный АО «Лаборатория Касперского», лицензия 1FB6-161215-133553-1-6231.

Microsoft Open License, лицензия 49463448 в составе: Microsoft Windows Professional 7 Russian; Microsoft Office 2010 Russian.

Android SDK; Аndroid Studio

# ДОКУМЕНТ ПОДПИСАН<br>ЭЛЕКТРОННОЙ ПОДПИСЬЮ

Сертификат: 03B6A3C600B7ADA9B742A1E041DE7D81B0<br>Владелец: Артеменков Михаил Николаевич Действителен: с 04.10.2021 до 07.10.2022